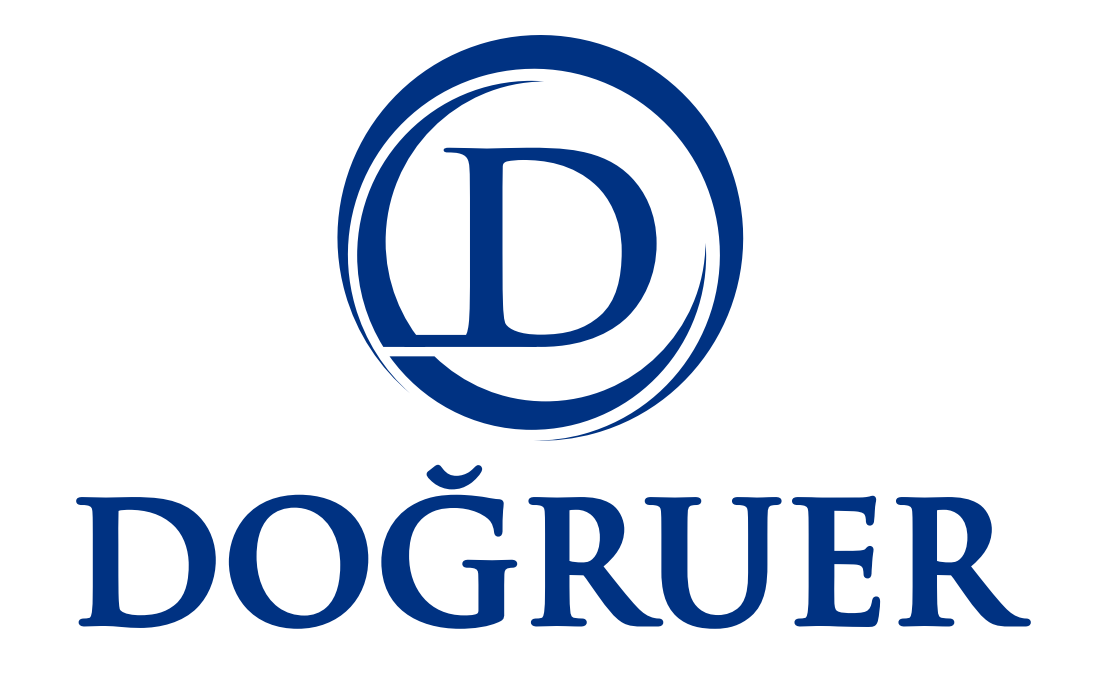

## **MICROSOFT OUTLOOK İMZA OLUŞTURMA**

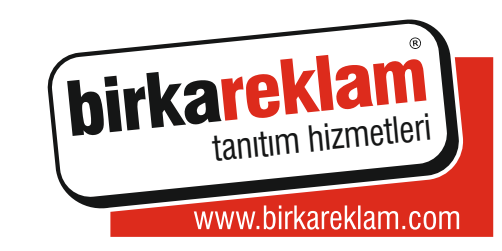

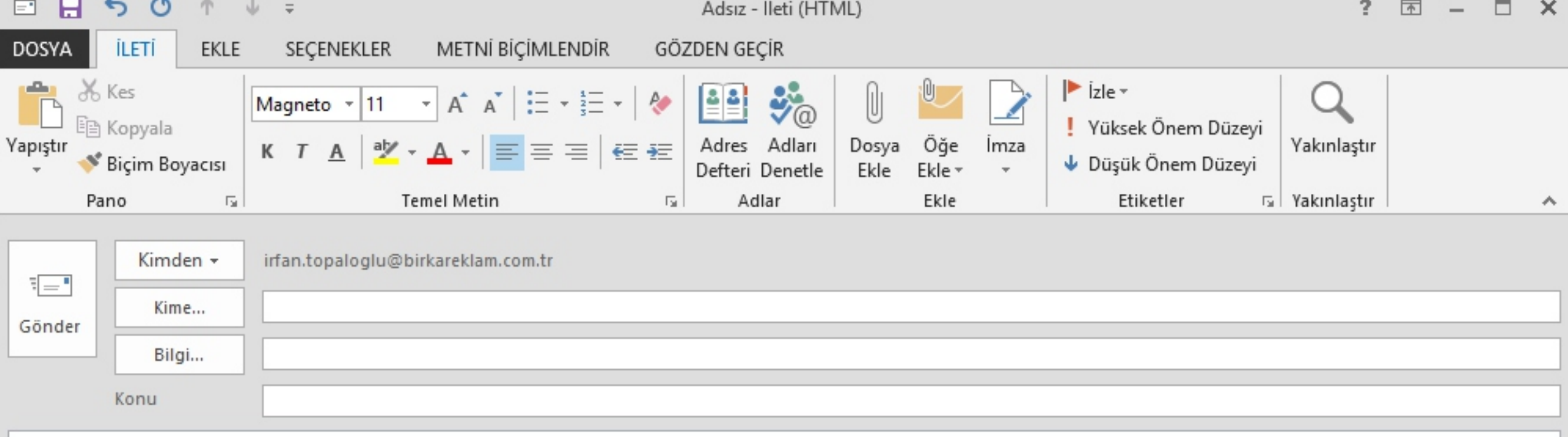

## **DOĞRUER**

## **Murat GÜNER** Genel Müdür Yardımcısı

Doğruer Gümrük Müşavirliği Ltd. Şti. Yeşilce Mh. Yunus Emre Cd. Ada Plaza N.4 K.2 34416 4.Levent, İstanbul / Türkiye T.+90 212 264 76 44 D.2077 F.+90 212 264 69 44 - 45 G.+90 533 697 19 92 murat.guner@dogruer.com www.dogruer.com

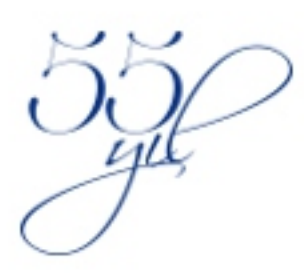

Logolar dahil olmak üzere imzanın tümünü mouse ile seçip, kopyalayın Ctrl+C

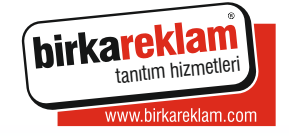

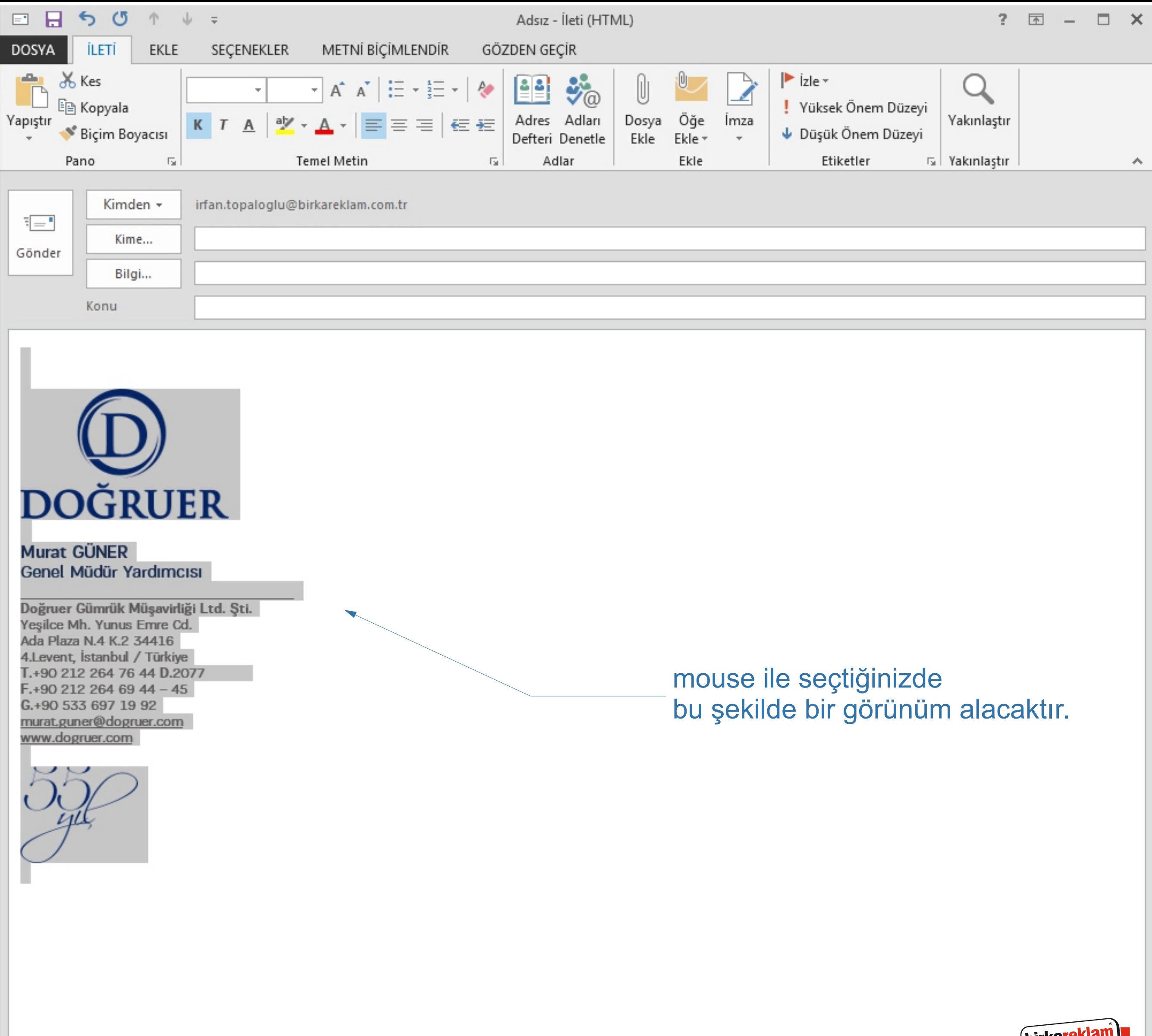

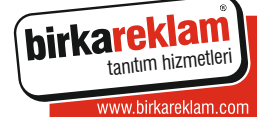

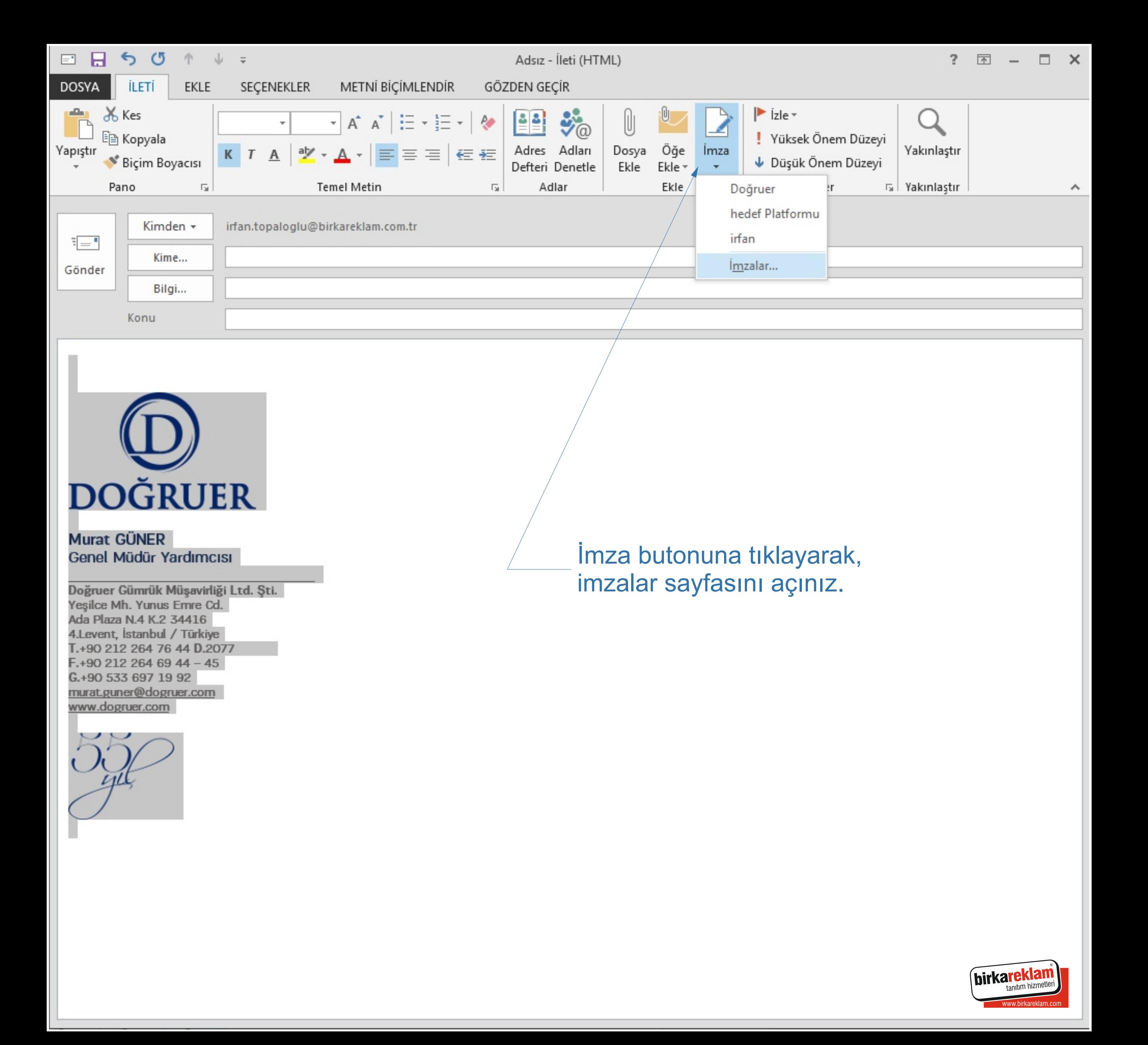

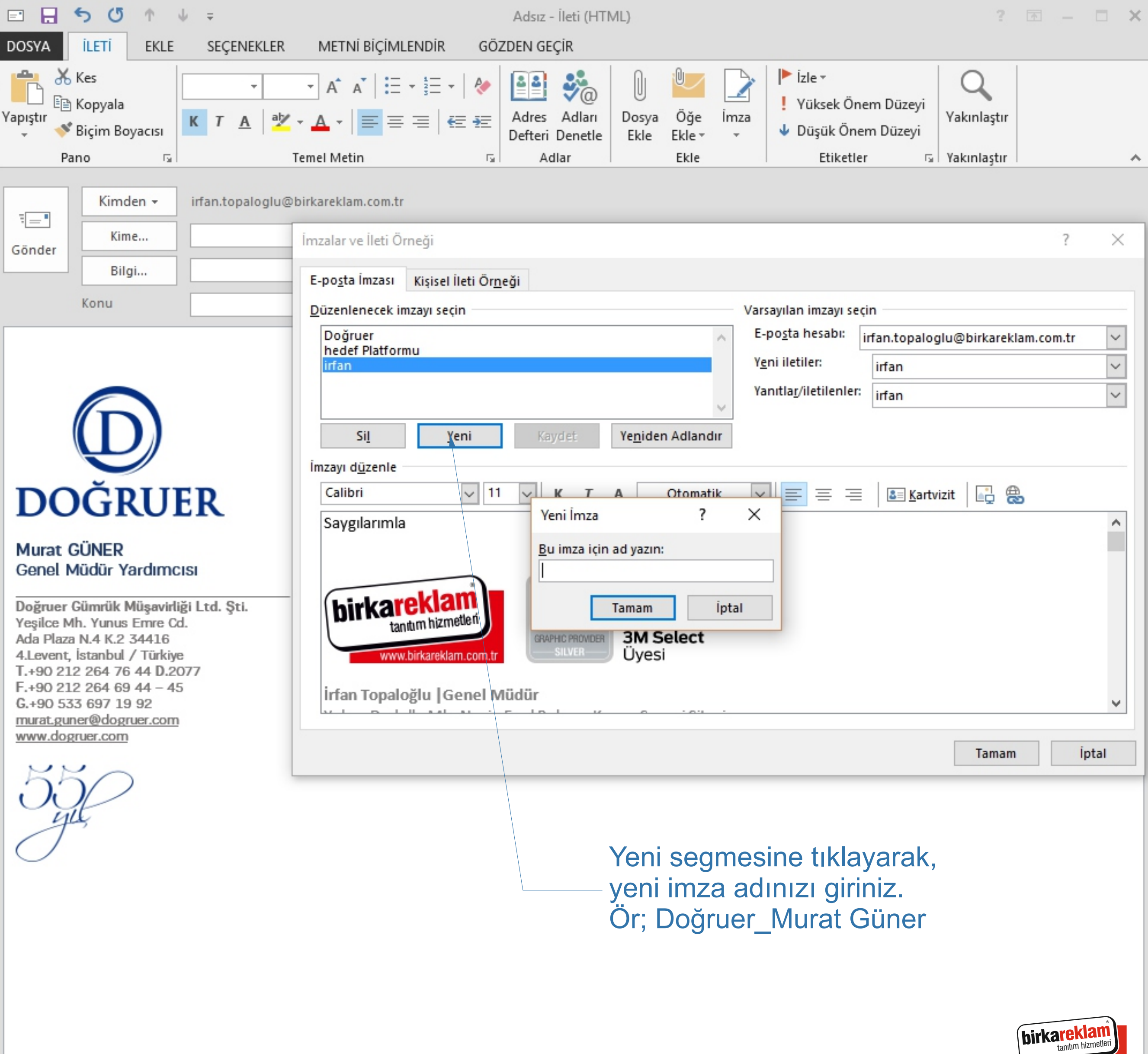

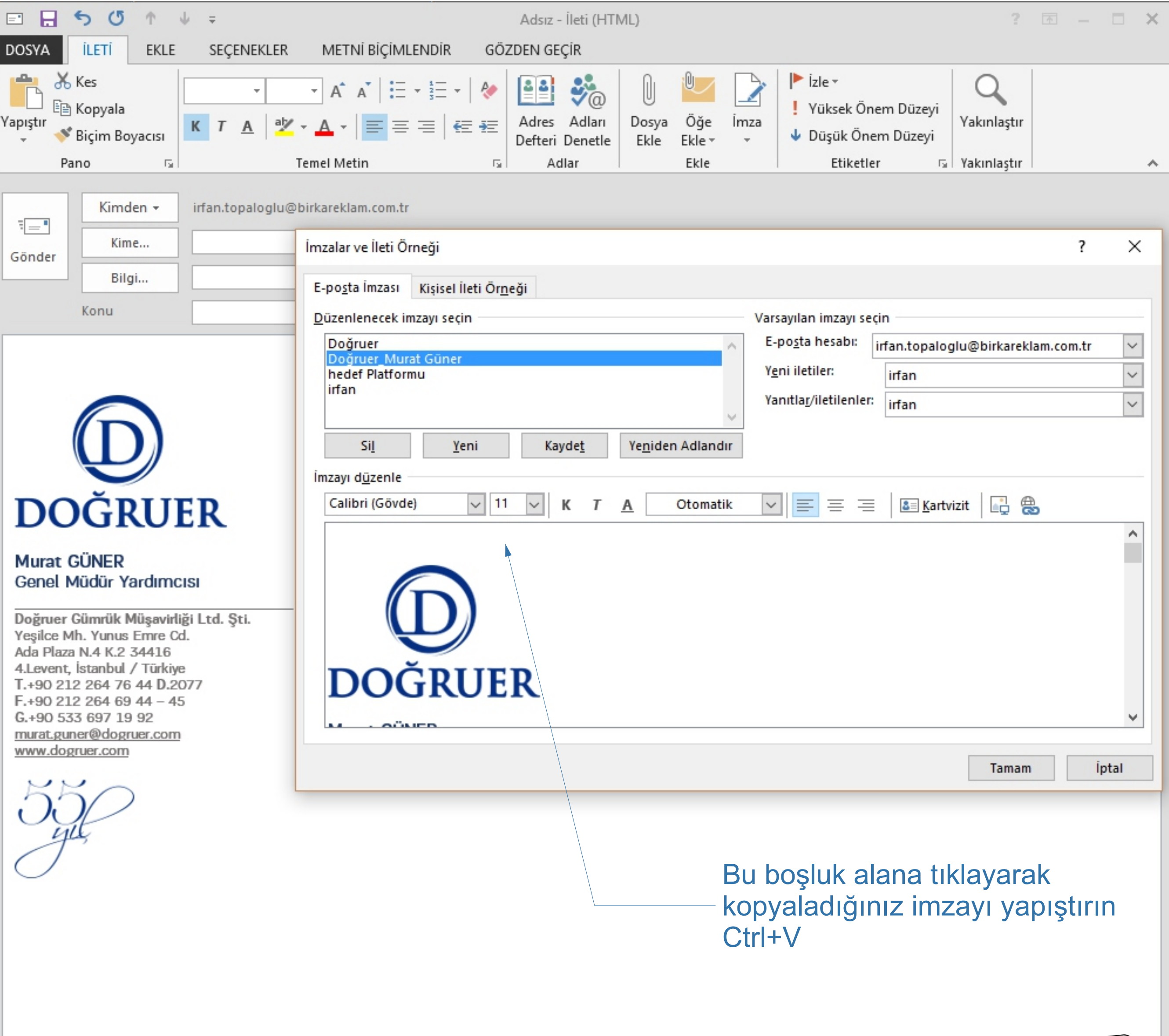

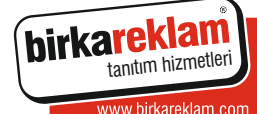

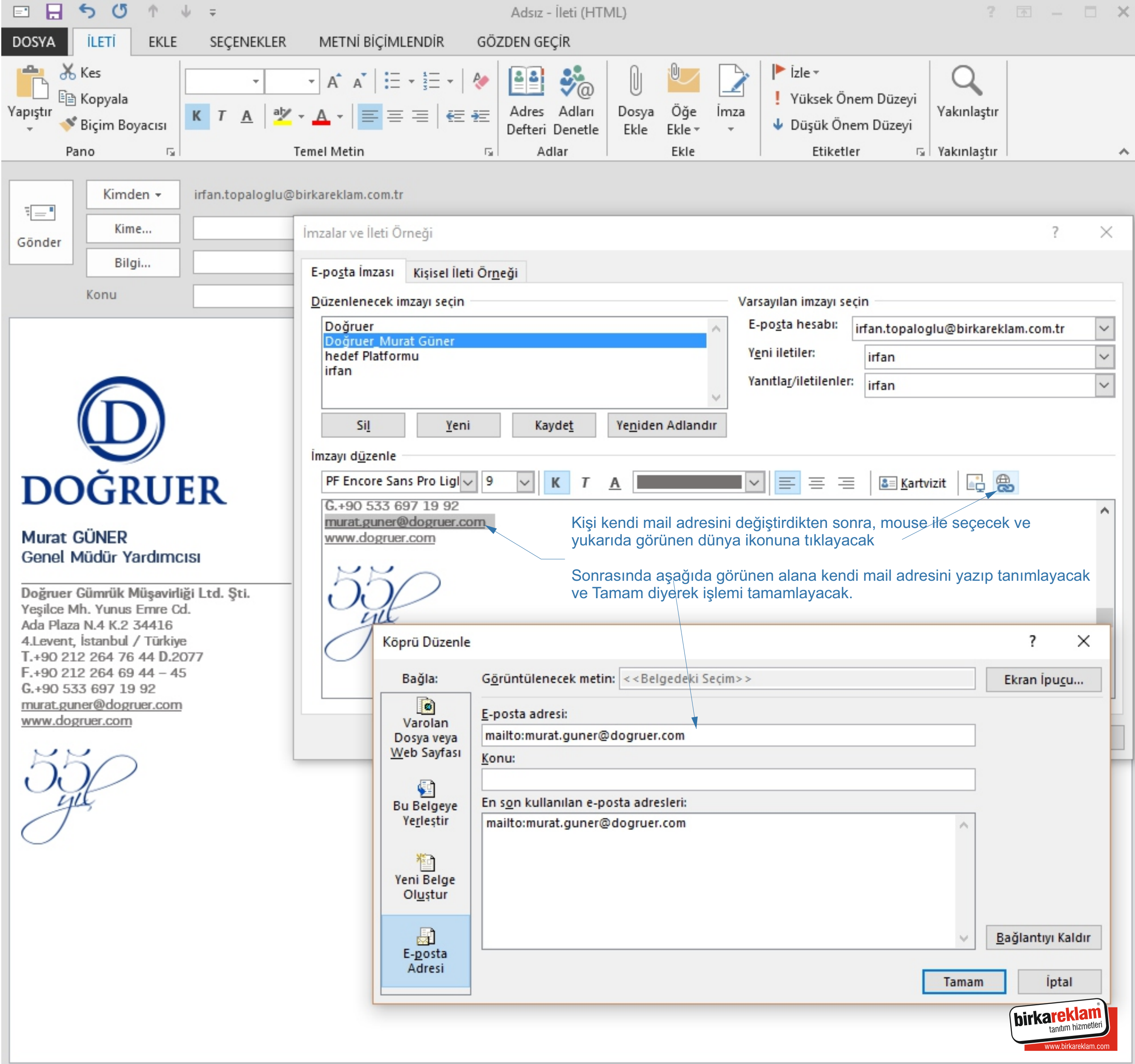

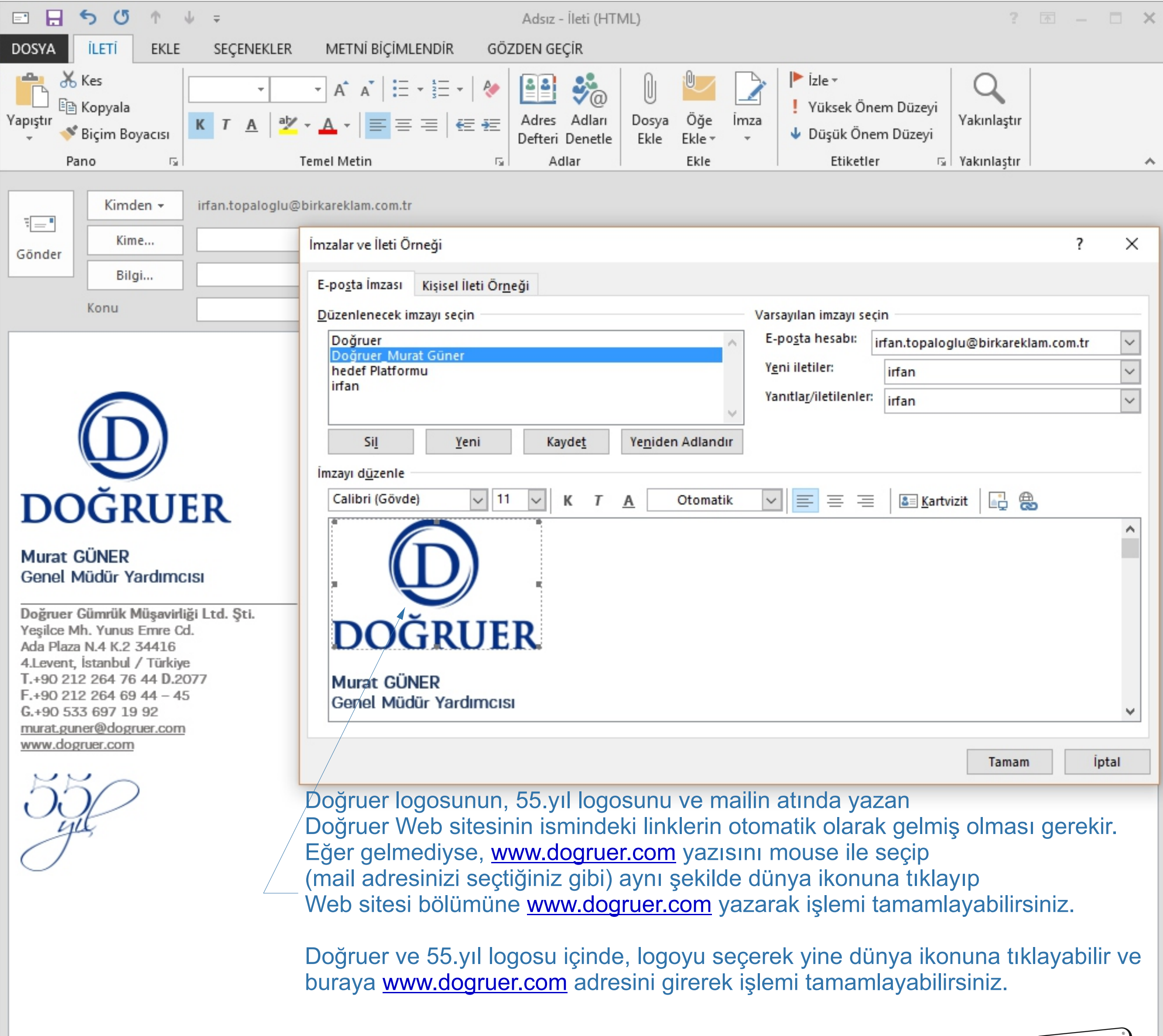

birkareklam<sup>®</sup>